## SAP ABAP table /ISDFPS/METCP1R {Customizing: Assignment IDOC Object to Object (Class)}

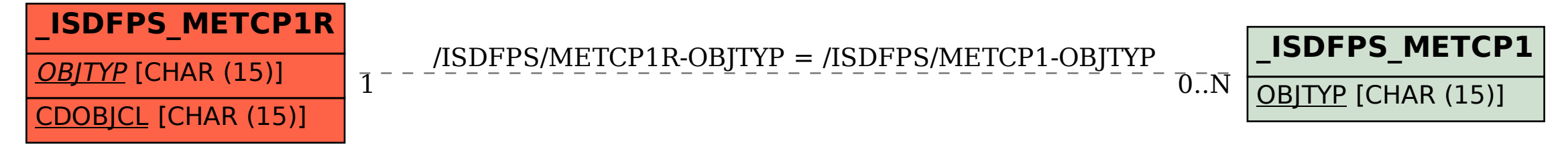